## WAF - WEB APPLICATION FIREWALL

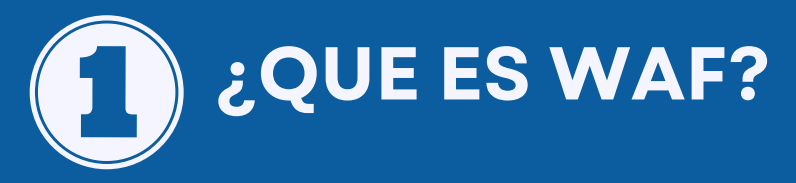

Es un sistema de seguridad encargado de revisar e inspeccionar todo el tráfico entrante antes de que llegue a la página/aplicación web, es decir, funciona como intermediario entre usuarios externos y las aplicaciones web.

## **¿COMO SE ADQUIERE?**

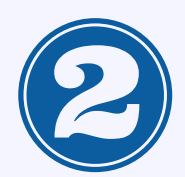

1- La entidad debe solicitar el servicio WAF a través del NOCSOC de la RNMS, remitiendo un correo al noc-soc@rnms.gob.pa.

2- La entidad llena el formulario AIG-051 y lo remite al NOCSOC de la RNMS, luego de recibirlo, el NOCSOC lo remite a CSIRT al correo servicios@cert.pa

3- CSIRT configura y realiza pruebas con la entidad solicitante.

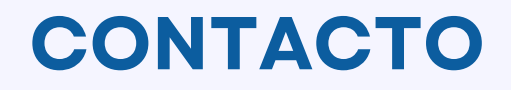

Para más información puede contactarnos al correo info.rnms@aig.gob.pa

## **WEB APPLICATION FIREWALL**

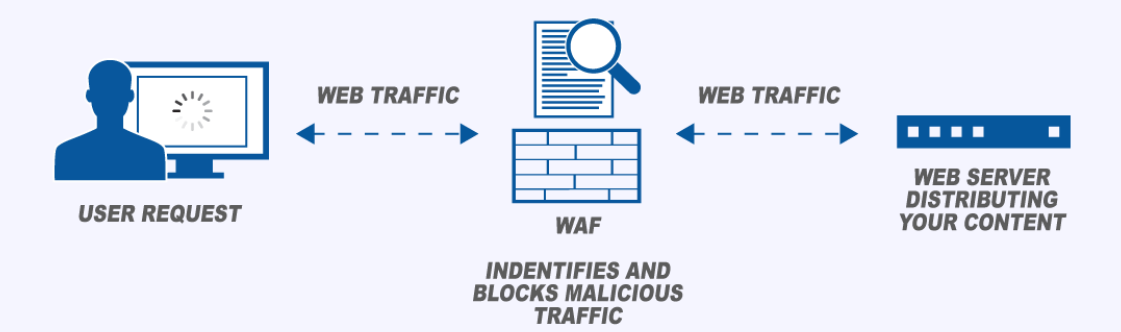

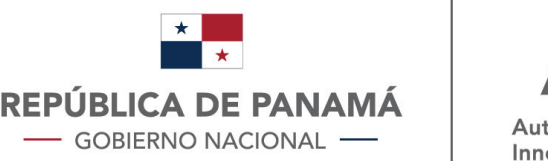

Autoridad Nacional para la Innovación Gubernamental

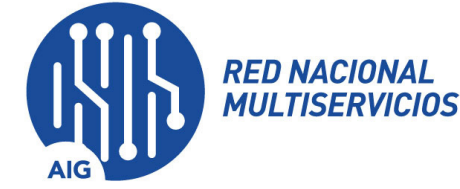